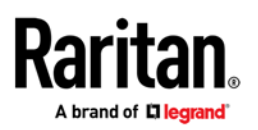

**PARAGON® II**  Frequently Asked Questions

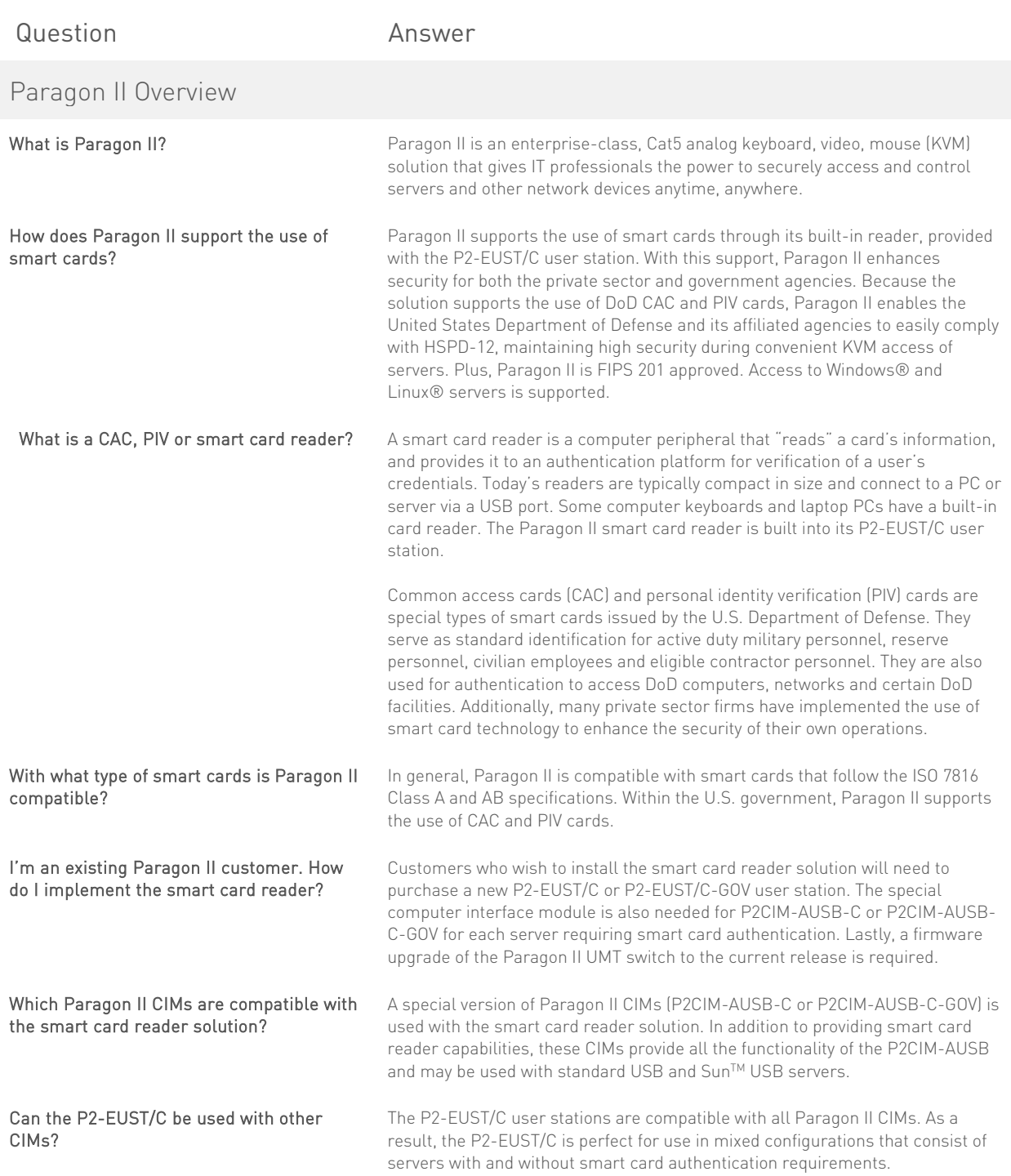

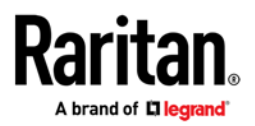

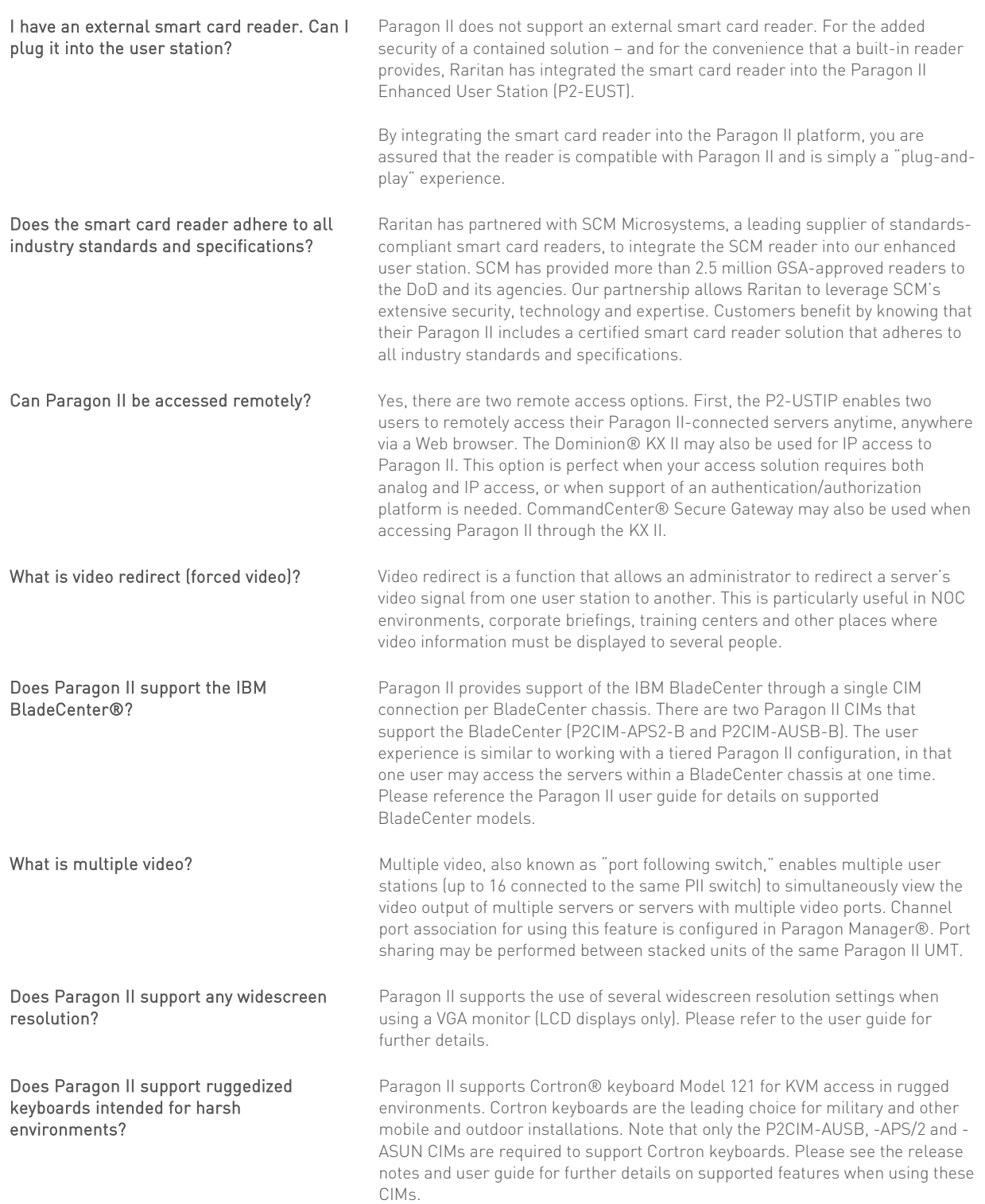

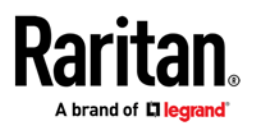

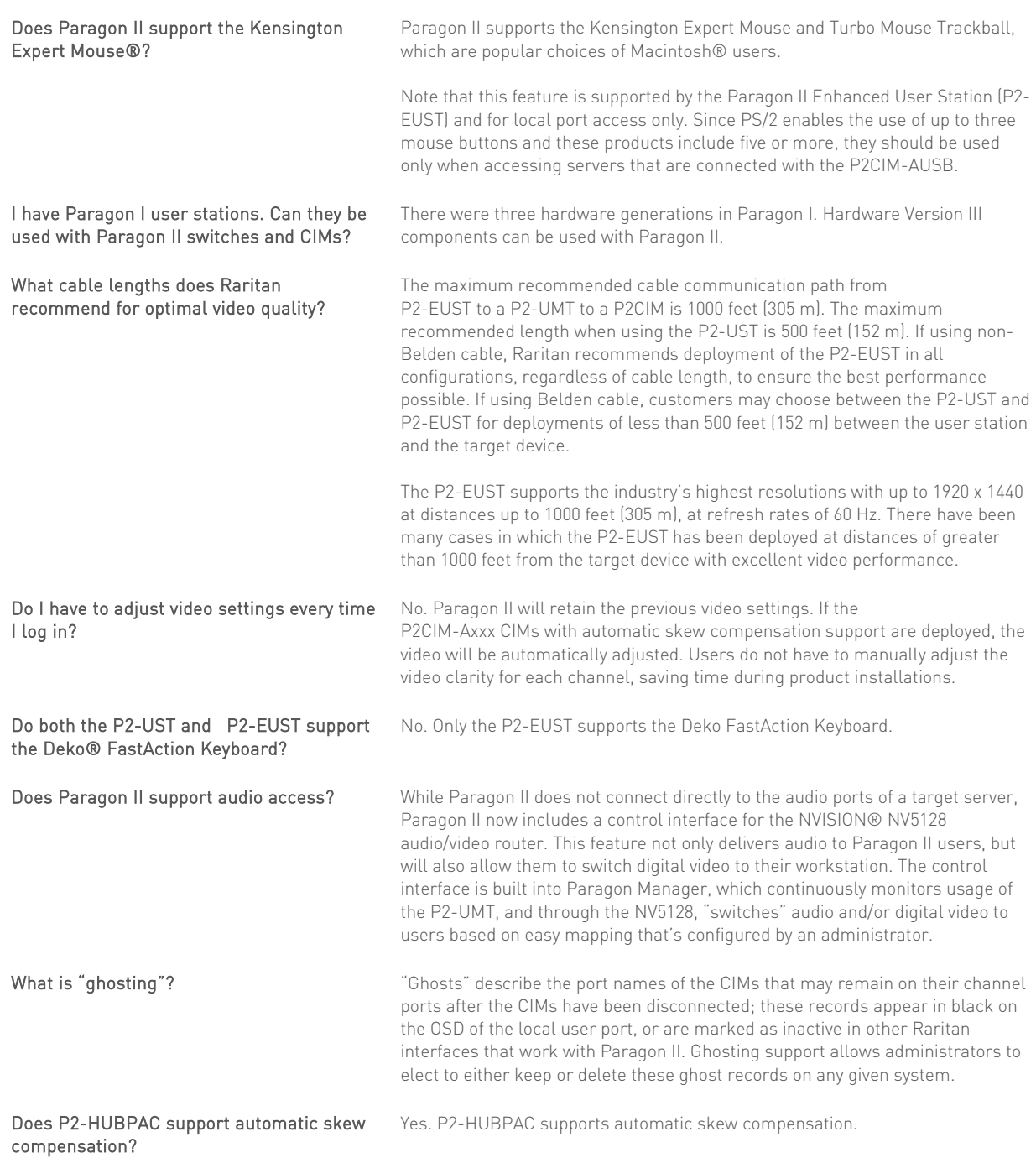

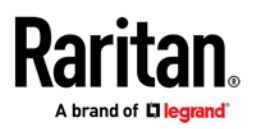

## Stacking

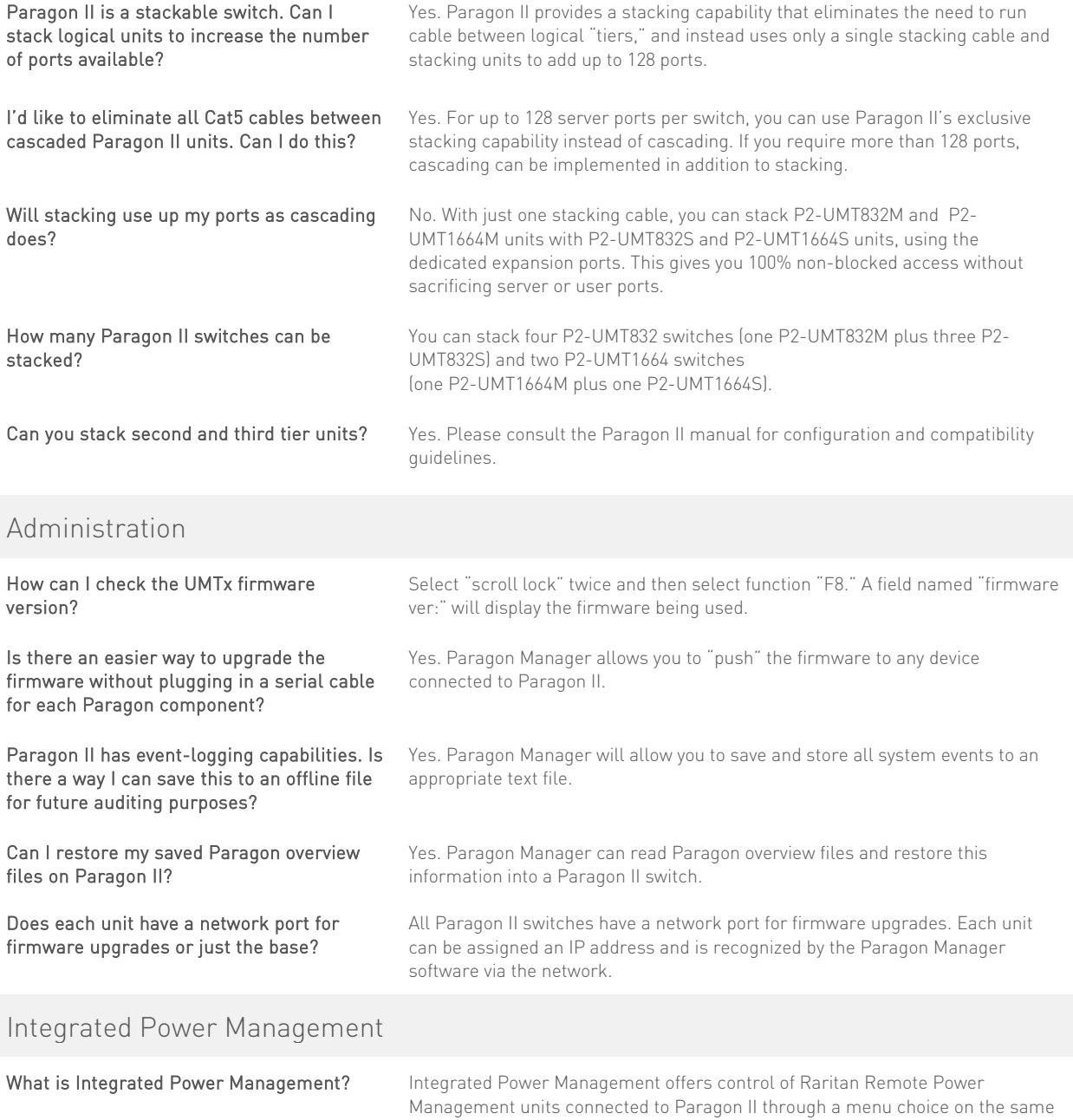

©2016 Raritan Inc. All rights reserved. Raritan® is a registered trademarks of Raritan Inc. or its wholly-owned subsidiaries. All others are registered trademarks or trademarks of their respective owners. Raritan<br>began de

OSD as server management.

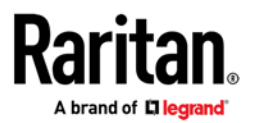

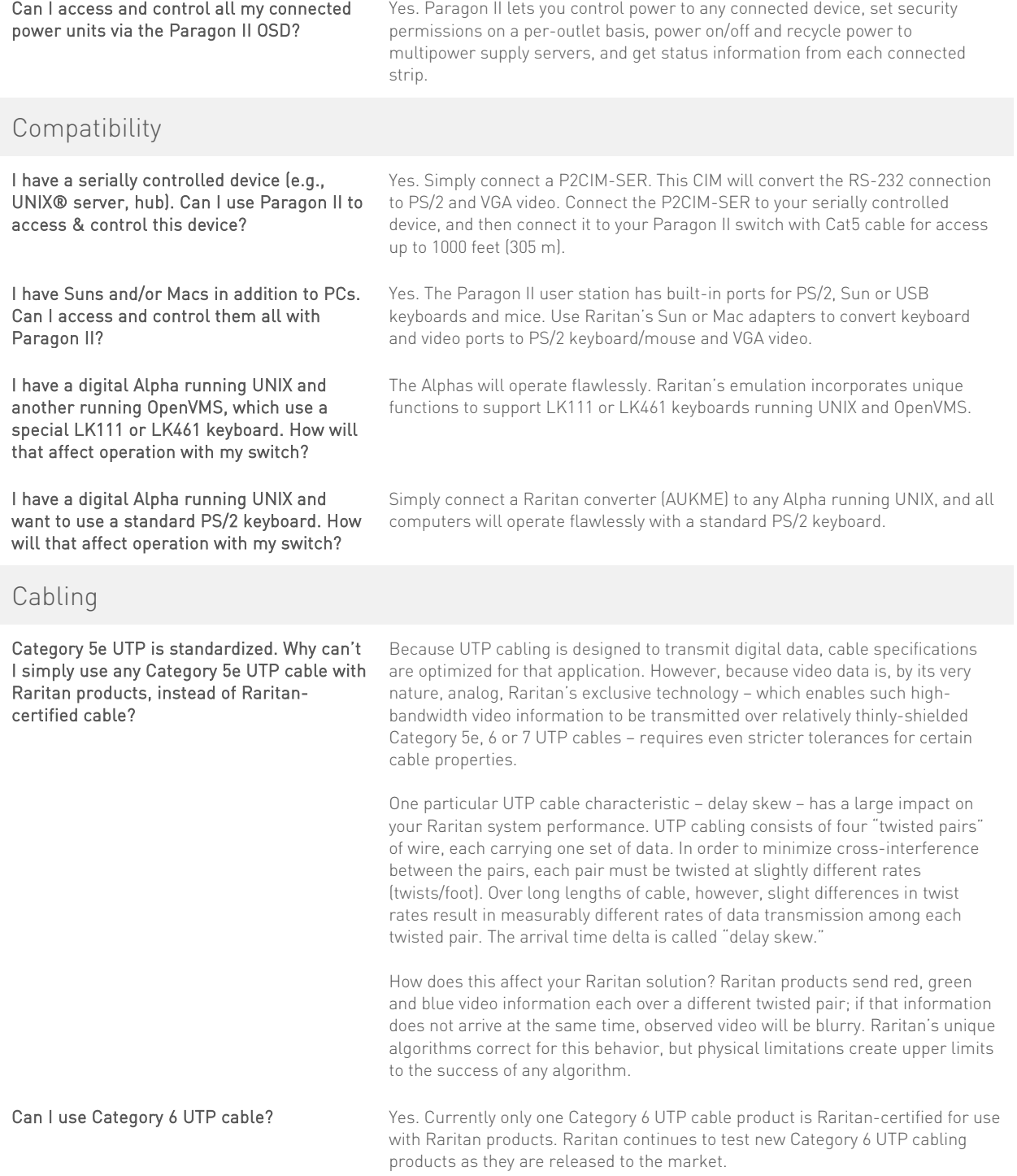

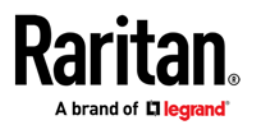

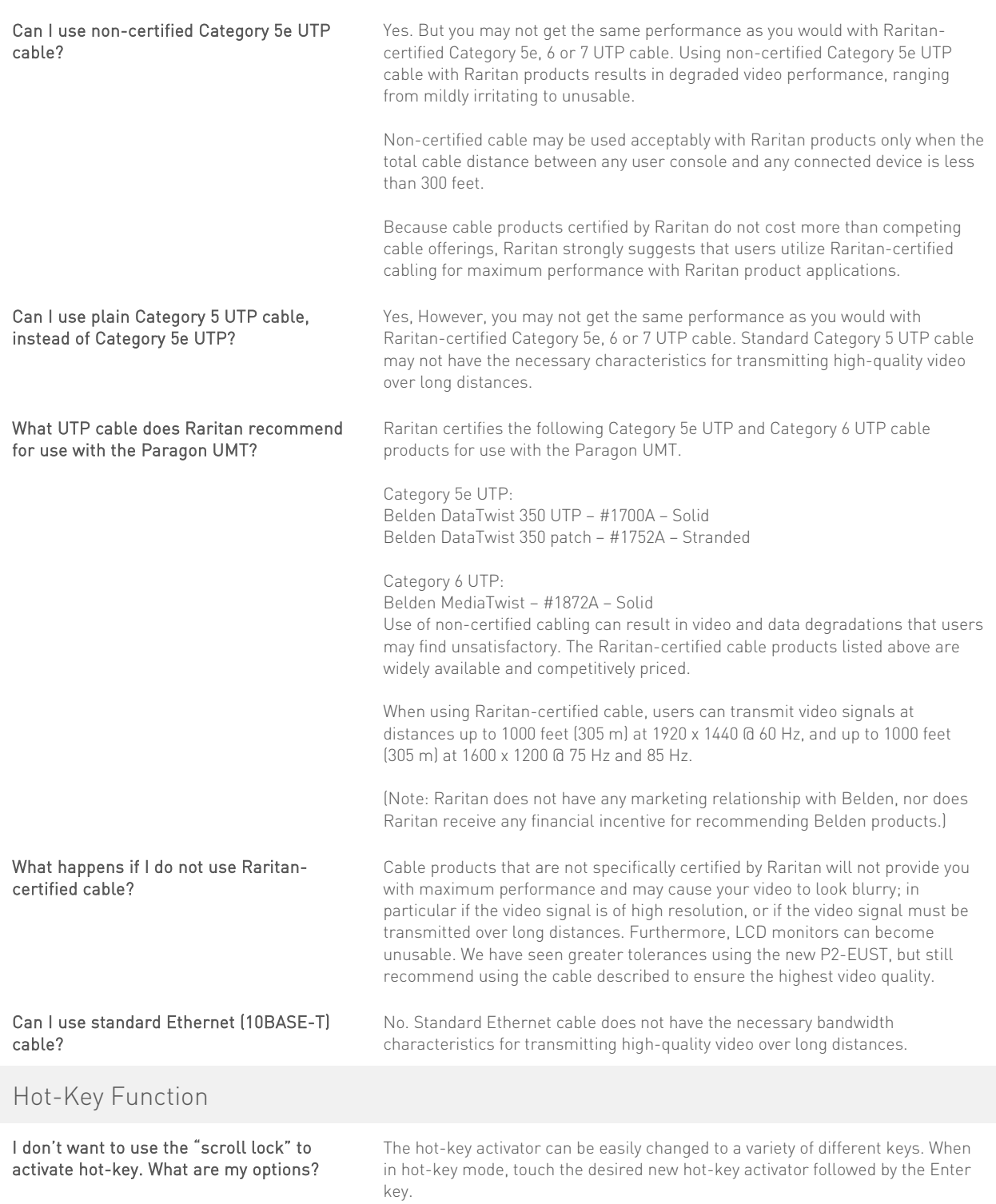

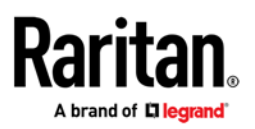

## Trackball Keyboard

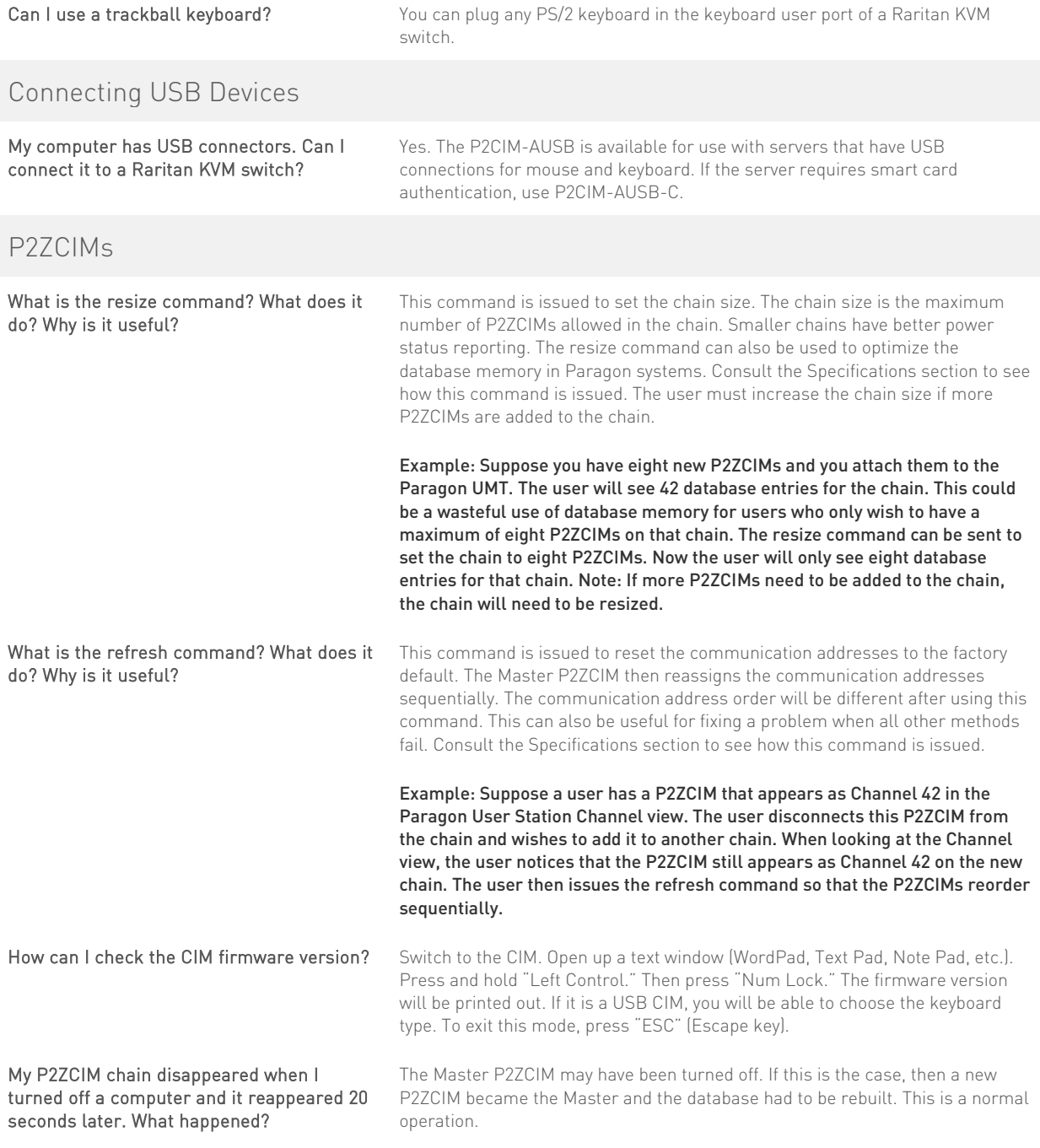

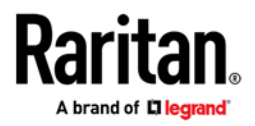

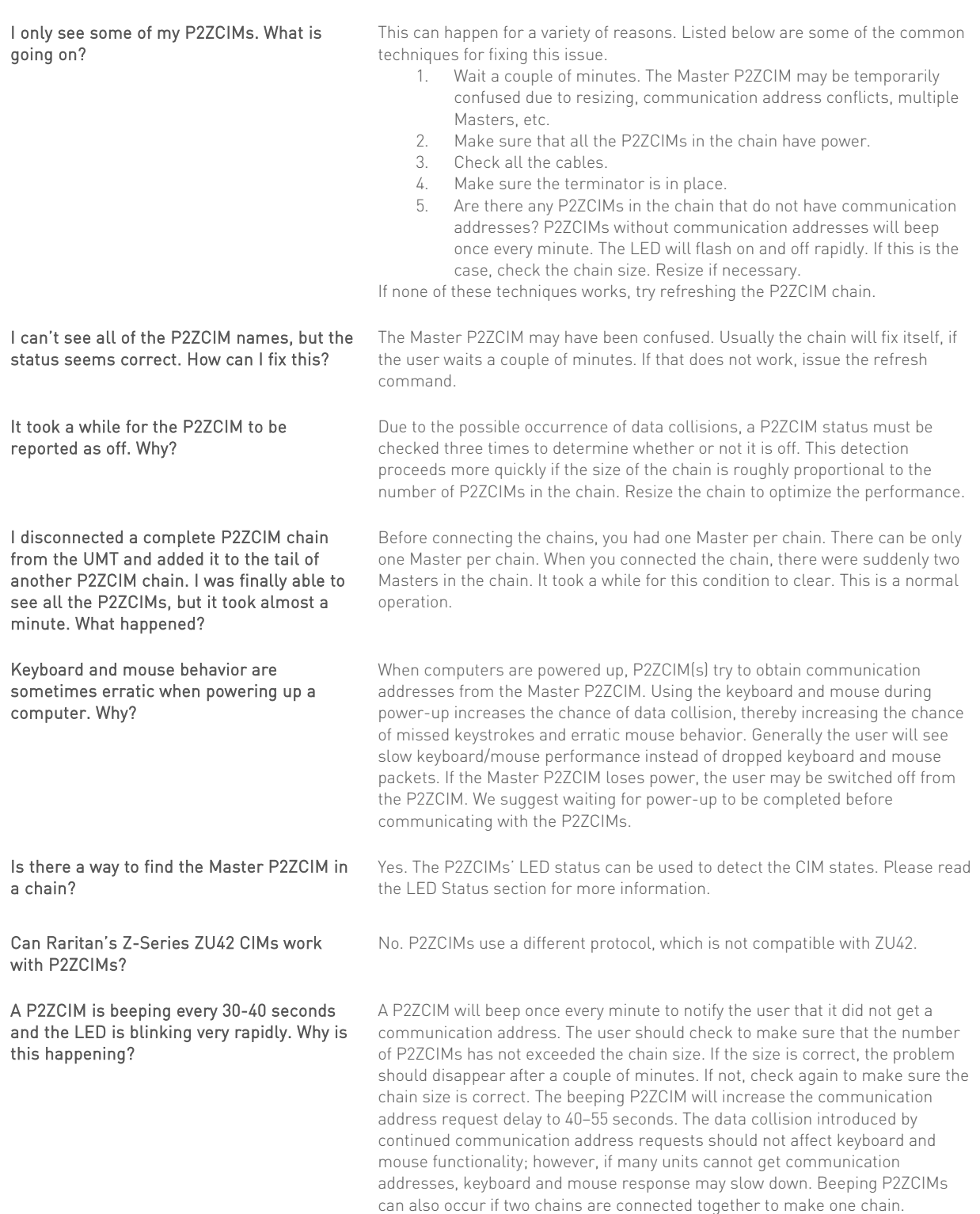

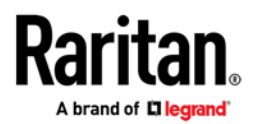

The P2ZCIM beeps when it first receives power. Why?

I connected a powered-on P2ZCIM to another chain and now the chain size is wrong. What happened?

This is a normal operation. The beep notifies the user that the CIM has powered up correctly.

The P2ZCIM you added was a Master P2ZCIM. When it was added to the new chain, it became the Master of that chain as well. The added P2ZCIM reset the chain to use its last-known chain size. To prevent this problem, the user should momentarily power off a P2ZCIM before adding it to a new chain. The user can resize the chain to correct this issue.

## Enhanced User Station

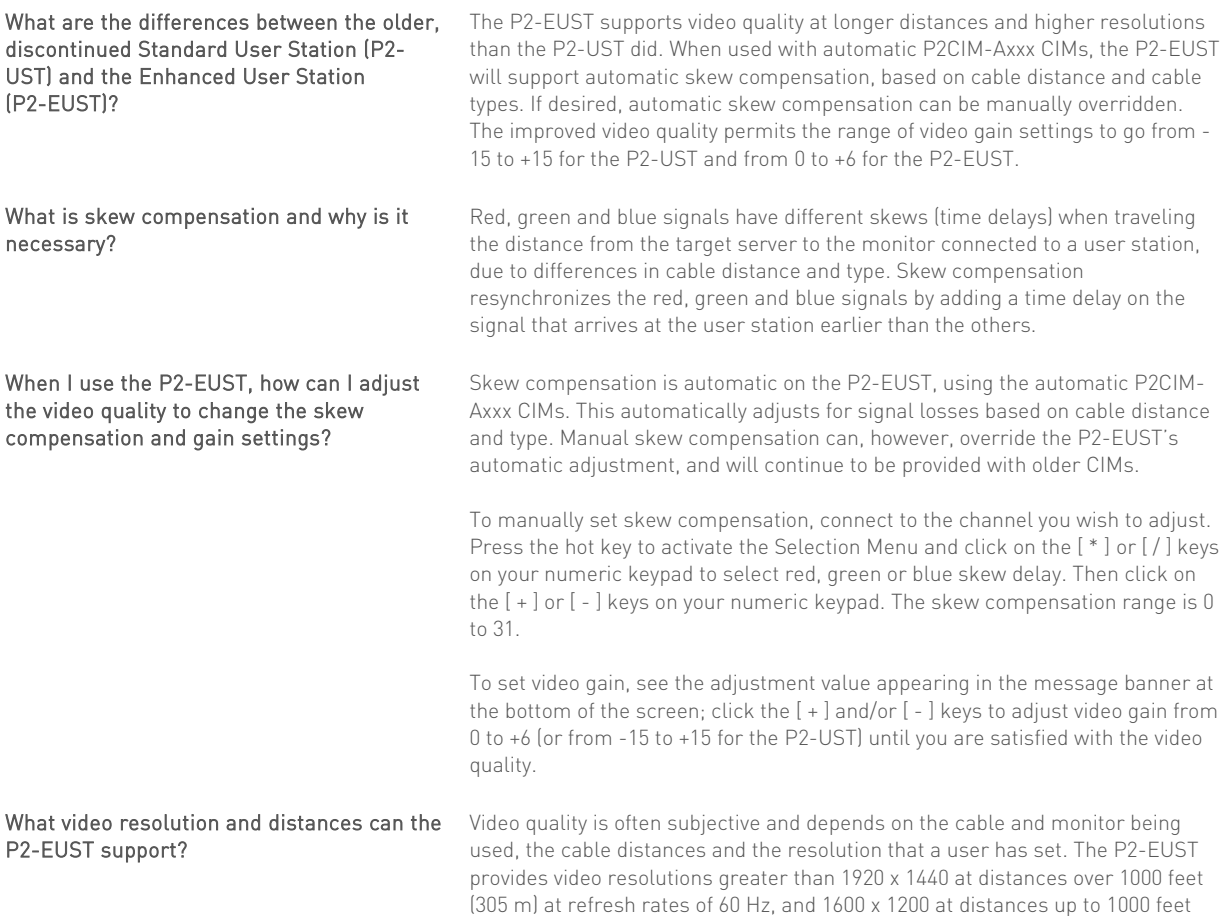

©2016 Raritan Inc. All rights reserved. Raritan® is a registered trademarks of Raritan Inc. or its wholly-owned subsidiaries. All others are registered trademarks or trademarks of their respective owners. Raritan<br>began de

(305 m) at refresh rates of 75 Hz and 85 Hz.